**Mechanik**

# **100 m in 9,58 s – Bewegungen im Kontext untersuchen**

Ein Beitrag von Udo Mühlenfeld

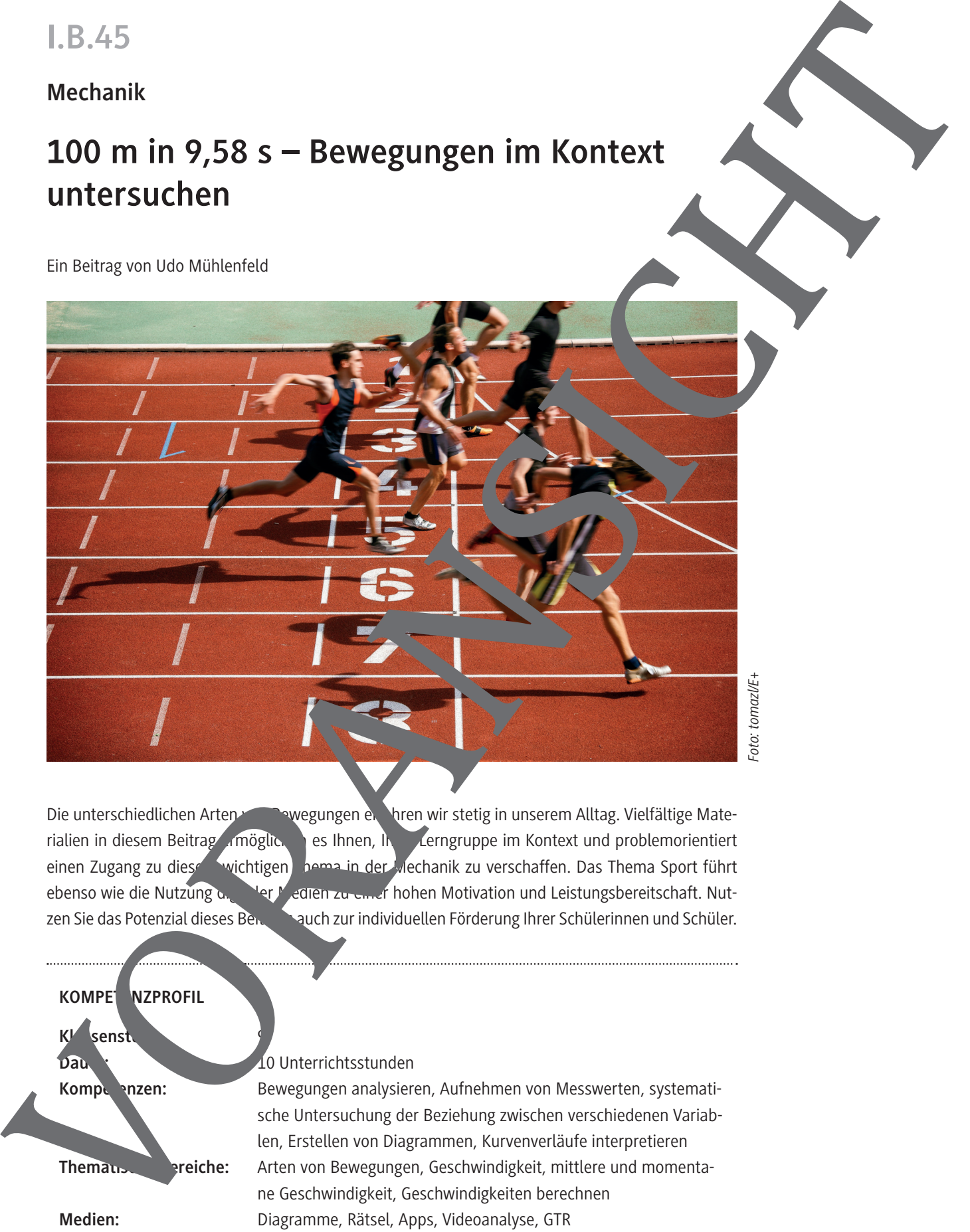

Die unterschiedlichen Arten von Bewegungen erfahren wir stetig in unserem Alltag. Vielfältige Materialien in diesem Beitrag ermöglichen es Ihnen, Ihrer Lerngruppe im Kontext und problemorientiert einen Zugang zu diesem wichtigen Thema in der Mechanik zu verschaffen. Das Thema Sport führt ebenso wie die Nutzung digitaler Medien zu einer hohen Motivation und Leistungsbereitschaft. Nutzen Sie das Potenzial dieses Beitrags auch zur individuellen Förderung Ihrer Schülerinnen und Schüler.

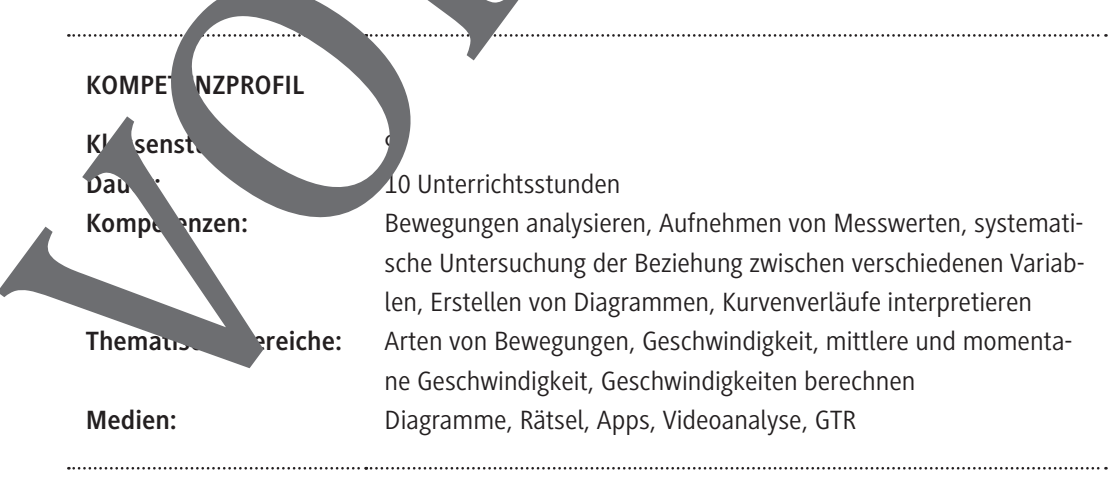

### **100 m in 9,58 s – Der Weltrekord von Usain Bolt**

#### **Aufgaben**

Den noch heute gültigen Weltrekord stellte Usain Bolt bei den Weltmeisterschaften in Berlin auf.

- 1. Erläutere, inwieweit du mit den Daten aus der Überschrift Informationen über den Bewegungsablauf und die Geschwindigkeit gewinnen kannst. Beschreibe, welche Informationen dir fehlen.
- 2. Stelle dir vor, du selbst sollst an einem 100-m-Lauf teilnehmen. Beschreibe, mit welcher Strategie du das Rennen angehen würdest.
- 3. Skizziere passend zu deiner Laufstrategie in jeweils einem Diagramm,
	- a) wie deine zurückgelegte Strecke von der Zeit bzw.
	- b) deine Geschwindigkeit von der zurückgelegten Strecke abhängt.

Bei den Olympischen Spielen in Peking im Jahr zuvor benötigte Usain Bolt für der gleiche Strecke eine Zeit von 9,69 s. Für diesen Lauf liegen auch Zwischenzeiten vor, um seine Lauftendik genauer zu untersuchen:<sup>1</sup>

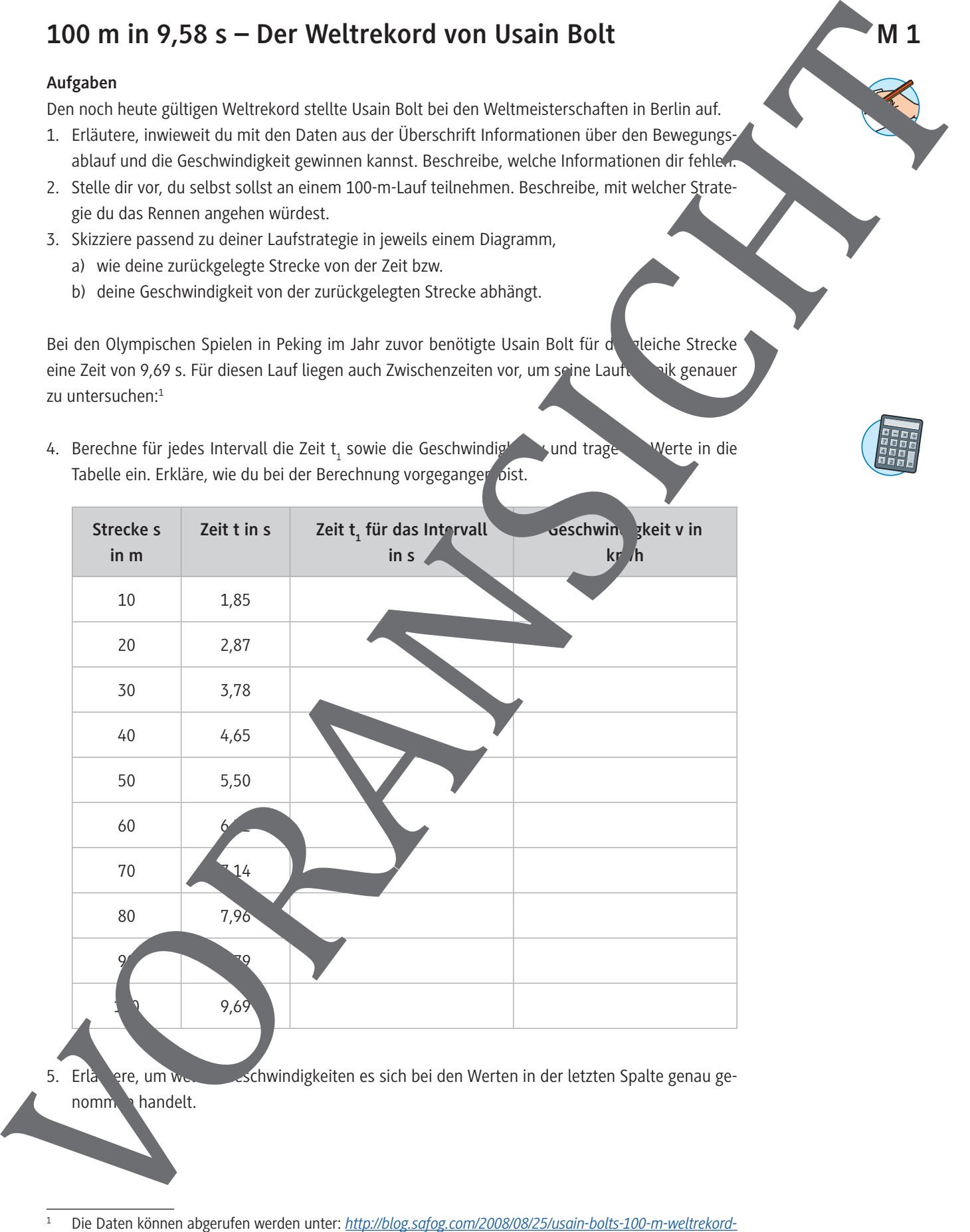

4. Berechne für jedes Intervall die Zeit t<sub>1</sub> sowie die Geschwindigkeit v und trage di<sup>v</sup> Werte in die Tabelle ein. Erkläre, wie du bei der Berechnung vorgeganger pist.

1 Die Daten können abgerufen werden unter: *http://blog.safog.com/2008/08/25/usain-bolts-100-m-weltrekordvon-der-technischen-seite/* (zuletzt aufgerufen: 21.11.2022)

5. Erläutere, um welche Geschwindigkeiten es sich bei den Werten in der letzten Spalte genau ge-

nommen handelt.

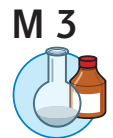

# **Bewegungen durchführen und auswerten**

Wie bei einem Windhunderennen sollst du einen 50-m-Lauf mit fliegendem Start absolveren. beschleunigst also schon einige Meter vor der eigentlichen Startlinie und versuchst, die rreichte Geschwindigkeit bis zur Ziellinie beizubehalten. Neben der Start- und Ziellinie werder Markierungen nach jeweils 10 m angebracht, bei denen jeweils eine Person aus deiner Klasse die bis dahin benötigte Laufzeit stoppt.

#### **Aufgaben**

1. Stelle die Messwerte sowie die berechneten Zeiten und Geschwindigkeiten für die einzelnen Intervalle in der folgenden Tabelle zusammen:

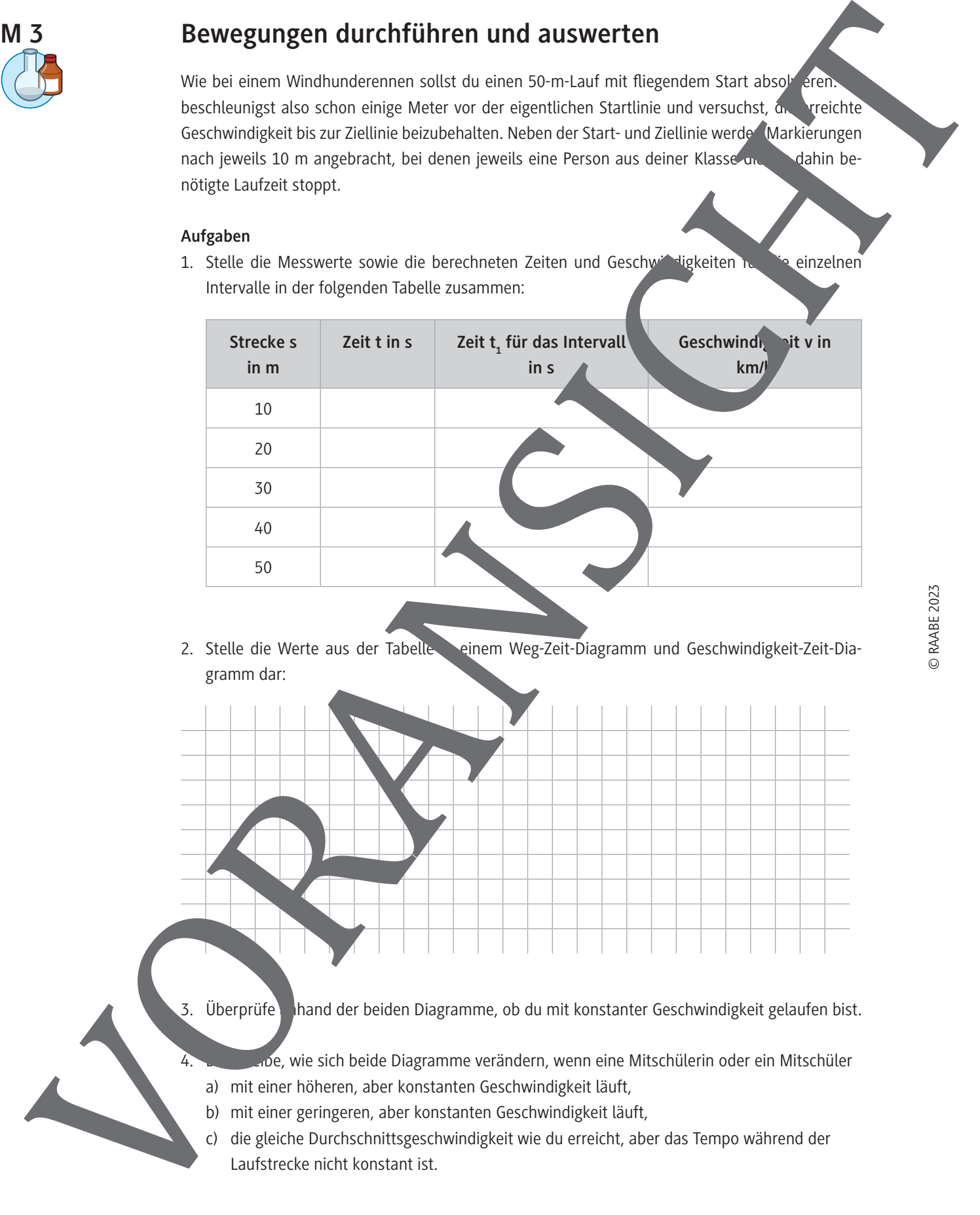

- 2. Stelle die Werte aus der Tabelle einem Weg-Zeit-Diagramm und Geschwindigkeit-Zeit-Diagramm dar:
- 

3. Überprüfe hand der beiden Diagramme, ob du mit konstanter Geschwindigkeit gelaufen bist.

- De, wie sich beide Diagramme verändern, wenn eine Mitschülerin oder ein Mitschüler a) mit einer höheren, aber konstanten Geschwindigkeit läuft,
- b) mit einer geringeren, aber konstanten Geschwindigkeit läuft,
- c) die gleiche Durchschnittsgeschwindigkeit wie du erreicht, aber das Tempo während der Laufstrecke nicht konstant ist.

# **Bewegungen und Geschwindigkeit: Was wir uns merken!** Erstelle hier dein eigenes Merkblatt: ist das **Formelzeichen** für die Geschwindigkeit. Sie gibt an, welcher **in allem in** in jeder Sekunde bzw. in jeder Stunde zurückgelegt wird. Einheiten: \_\_\_\_\_\_\_\_\_\_\_\_\_\_ bzw. auch \_\_\_\_\_\_\_\_\_\_\_\_\_\_. Mit dem zurückgelegten Weg s und der dazu benötigten **Zeit t** kann ich die Geschwindigkeit berechnen: \_\_\_\_\_\_\_\_ = \_\_\_\_\_\_\_\_\_ (\*). Wenn die Bewegung ungleichförmig ist, die Geschwindigkeit also in dem Zeitraum auf konstant ist, spricht man von der \_\_ Mithilfe der Gleichung (\*) kann ich auch jeweils den zurückgelegten Weg s bzw. die benötigte Zeit t berechnen: **s** =  $t =$ Man stellt gleichförmige Bewegungen, also Bewegu<sup>ng</sup>en mit konstanter Ges windigkeit, in <u>und \_\_\_\_\_\_\_\_\_\_\_\_\_\_\_\_\_\_\_</u> dar: **Weg s in cm** 0 60 150 150 200 250 **Zeit t in s** 0 4 8 12 16 20  **12,5 12,5 12,5 12,5** 12,5 In Zeiten werden Strecken zurückgelegt. Die Zeit t ist beider zum Weg s, der beider beider Größen ist an. Bewegungen und Geschwindigkeit: Was wir uns merken!<br>
Hardle Her den Egens Mediat.<br>
The final den anti-density of the final density of the final density of the final density of the final density of the final density of the

*Foto: PeopleImages/iStock/Getty Images Plus*

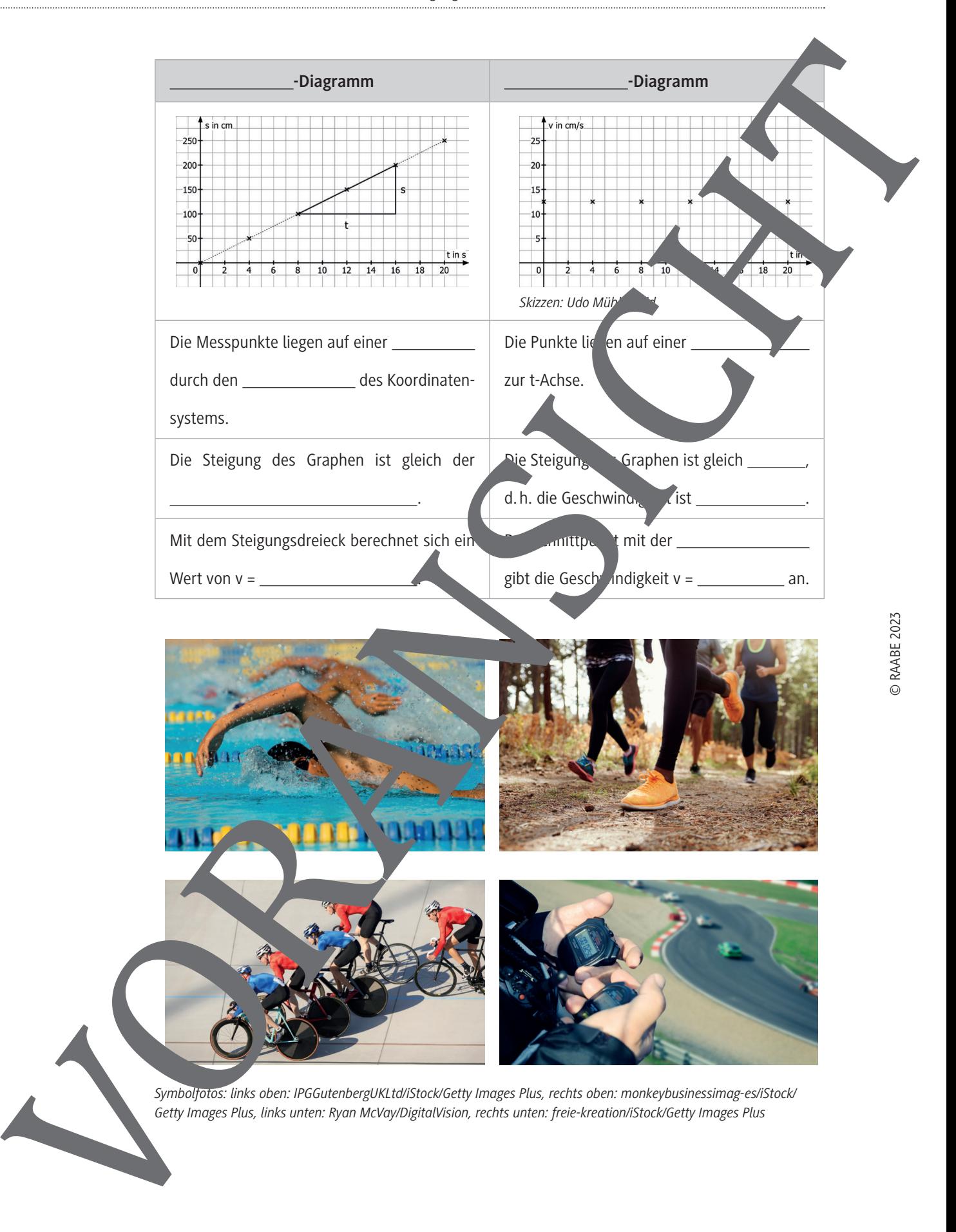

**M 5**

## **Verschiedene Darstellungen zuordnen**

Du hast gelernt, dass Bewegungen auf unterschiedliche Weise dargestellt werden können. Durch:

- Beschreibung des Bewegungsablaufs
- Erfassung der Messwerte für die zurückgelegte Strecke s und die dafür benötigte Zeit t in einer Tabelle
- Weg-Zeit-Diagramm
- Geschwindigkeit-Zeit-Diagramm

Suche aus den folgenden 32 Karten jeweils die vier Karten heraus, die zum selben Bewegungs passen:

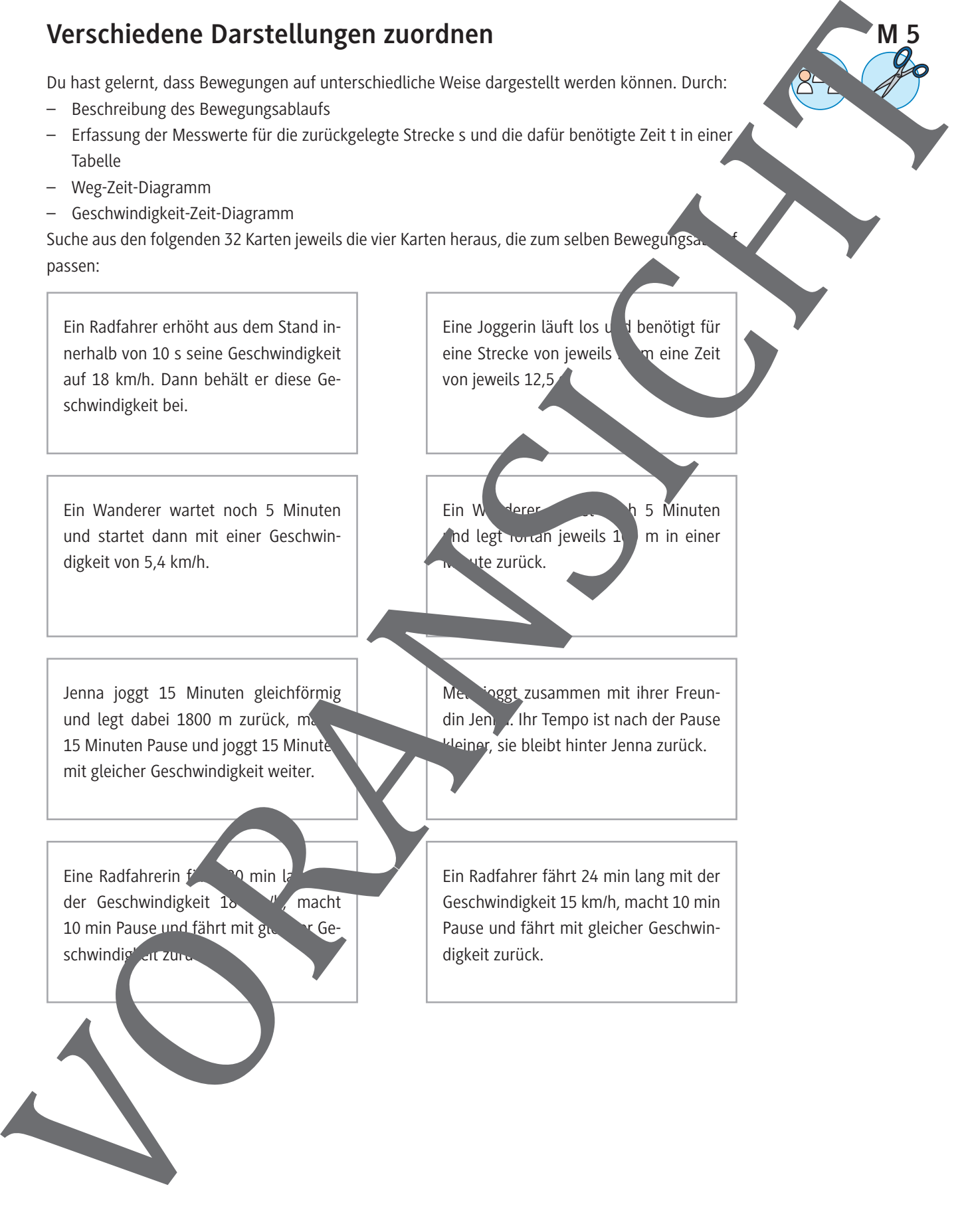

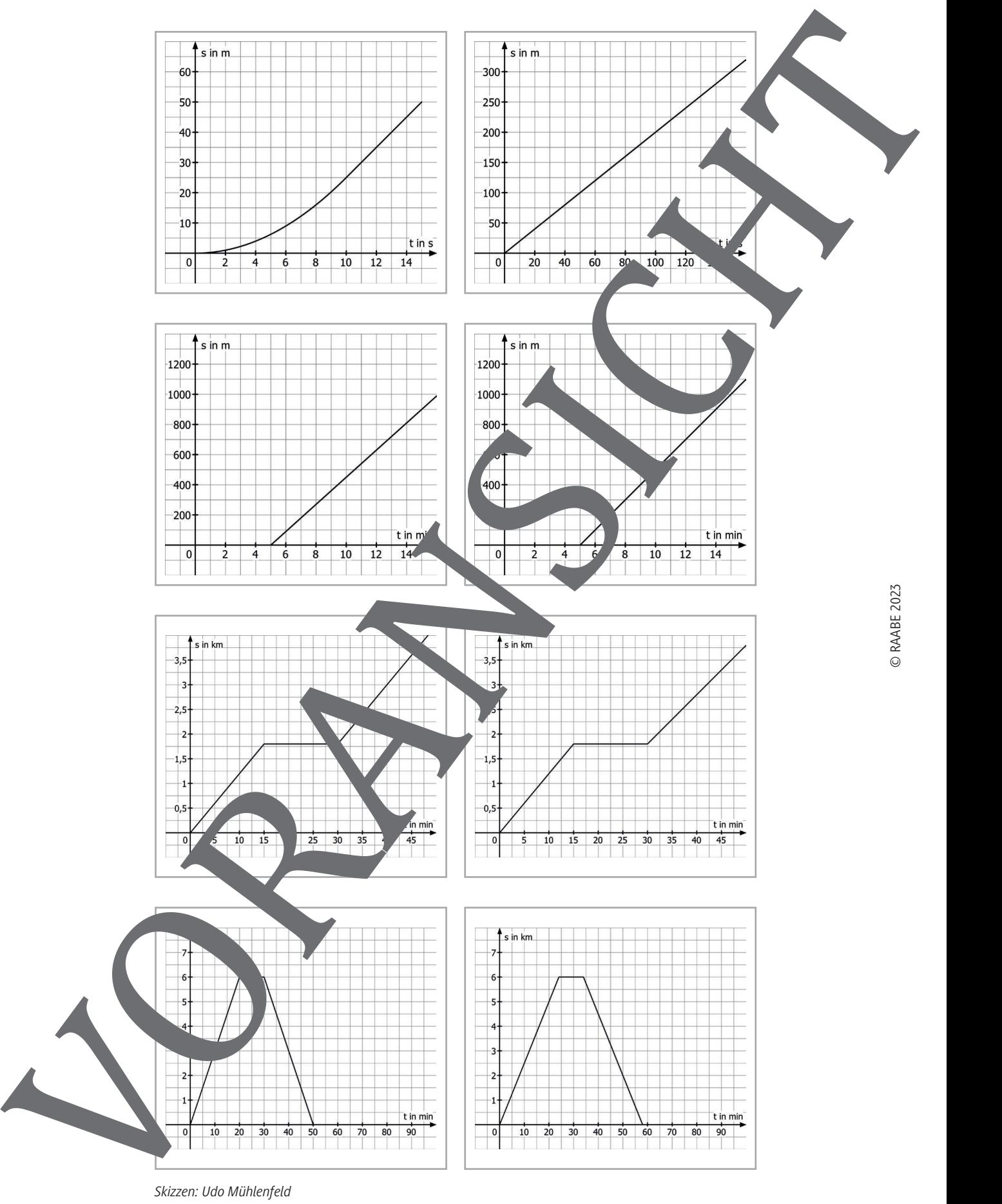

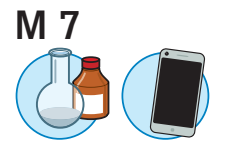

## **Mit der App "phyphox" experimentieren**

#### 1. **Bestimmung der Schallgeschwindigkeit**

Lege zwei Smartphones mit installierter App "phyphox" im Abstand von einigen Meternauf den Fußboden und wähle in beiden Smartphones in der App Zeitmessung und Akustische Stoppuhr aus. Wähle die Schwelle so aus, dass die Stoppuhr nicht durch Umgebungsgeräusche ausgelöst bzw. angehalten wird. Drücke bei beiden Geräten das Icon RESET. Durch ein Klatschen direkt an Smartphone 1 werden beide Stoppuhren ausgelöst, durch ein ern utes Klatschen an Smartphone 2 werden beide Stoppuhren angehalten.

- a) Erkläre, wie die unterschiedlichen Anzeigen zustande kommen.
- b) Berechne die Schallgeschwindigkeit.

#### 2. **Geschwindigkeiten mit dem Lichtsensor ermitteln**

- a) Beschreibe, wie du mit den abgebildeten Materialien und den **Sensor Licht** untersuchen kannst, ob sich die batteriebetriebene Spielzeuglobative gleichten sin bewegt.
- b) Führe die Versuche durch und werte die Grafiken Bele **Lungsstärke Ev in Abhängigkeit von der Zeit t** qualitativ und quantitativ

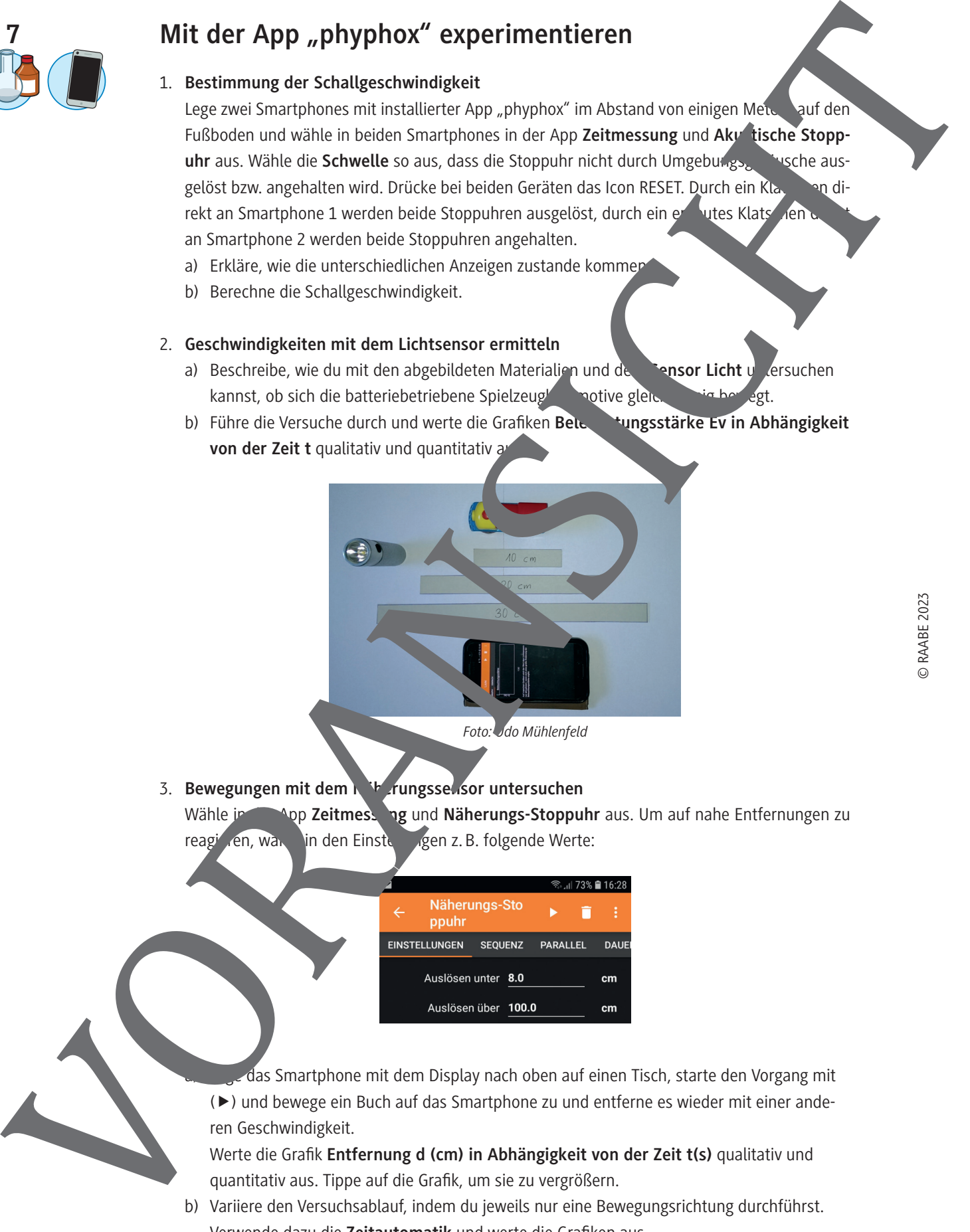

#### 3. **Bewegungen mit dem Näherungssensor untersuchen**

Wähle in **App Zeitmessung** und **Näherungs-Stoppuhr** aus. Um auf nahe Entfernungen zu reagieren, wahle in den Einstellungen z. B. folgende Werte:

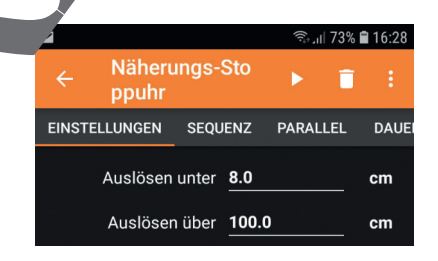

das Smartphone mit dem Display nach oben auf einen Tisch, starte den Vorgang mit ( $\blacktriangleright$ ) und bewege ein Buch auf das Smartphone zu und entferne es wieder mit einer anderen Geschwindigkeit.

Werte die Grafik Entfernung d (cm) in Abhängigkeit von der Zeit t(s) qualitativ und quantitativ aus. Tippe auf die Grafik, um sie zu vergrößern.

b) Variiere den Versuchsablauf, indem du jeweils nur eine Bewegungsrichtung durchführst. Verwende dazu die **Zeitautomatik** und werte die Grafiken aus.

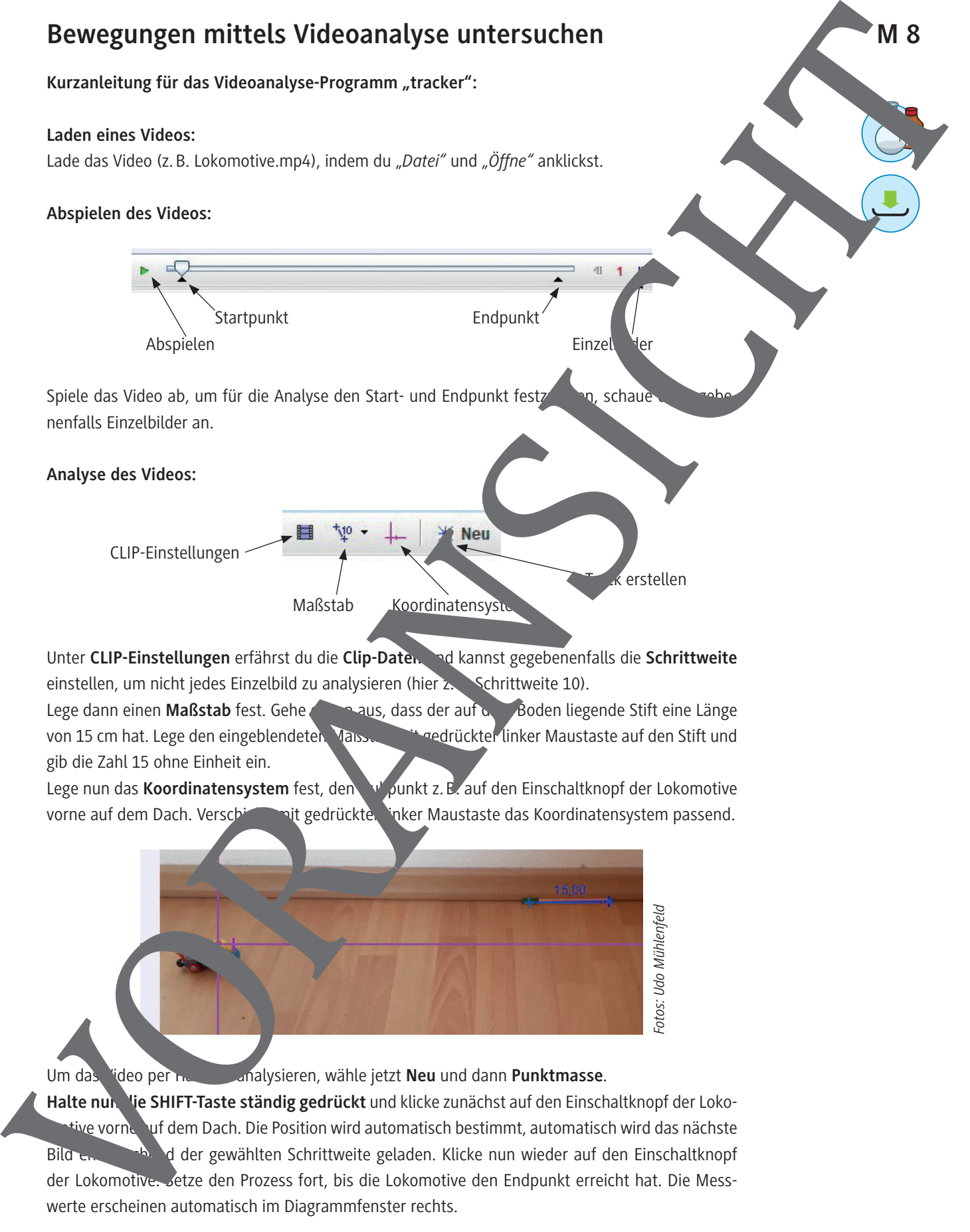

ive vorne Juf dem Dach. Die Position wird automatisch bestimmt, automatisch wird das nächste Bild entsprechend der gewählten Schrittweite geladen. Klicke nun wieder auf den Einschaltknopf der Lokomotive. Setze den Prozess fort, bis die Lokomotive den Endpunkt erreicht hat. Die Messwerte erscheinen automatisch im Diagrammfenster rechts.

# **Welche Aussagen sind richtig? – Teste dein Wissen**

Im Folgenden findest du zehn Situationen mit jeweils vier Aussagen. Von diesen Aussagen at jew mindestens eine richtig. Kreuze alle richtigen Aussagen an.

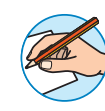

- 1. Ein Fahrzeug fährt über einen längeren Zeitraum mit der konstanten des windigkeit **von 54 km/h**.
	- $\Box$  In fünf Minuten legt das Fahrzeug 4500 m zurück.
	- $\Box$  Für eine Strecke von 40 km benötigt das Fahrzeug 40 Minuten.
	- $\Box$  Die Geschwindigkeit beträgt 1,5 m/s.
	- £ Die Geschwindigkeit beträgt 900 m/min.
- 2. **Gegeben ist folgendes s-t-Diagramm:**

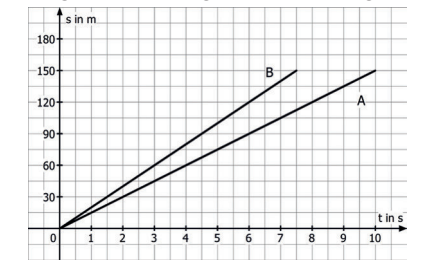

- $\square$  Fahrzeug B ist schneller als Fahrzeug A.
- $\Box$  Fahrzeug A hat eine Geschwindigkit von 20 m/s.
- $\square$  Fahrzeug A ist halb so schnell wie Fanceug B.
- □ Beide Fahrzeuge fahren gleich weit.
- 3. **Eine Messung ergab das**

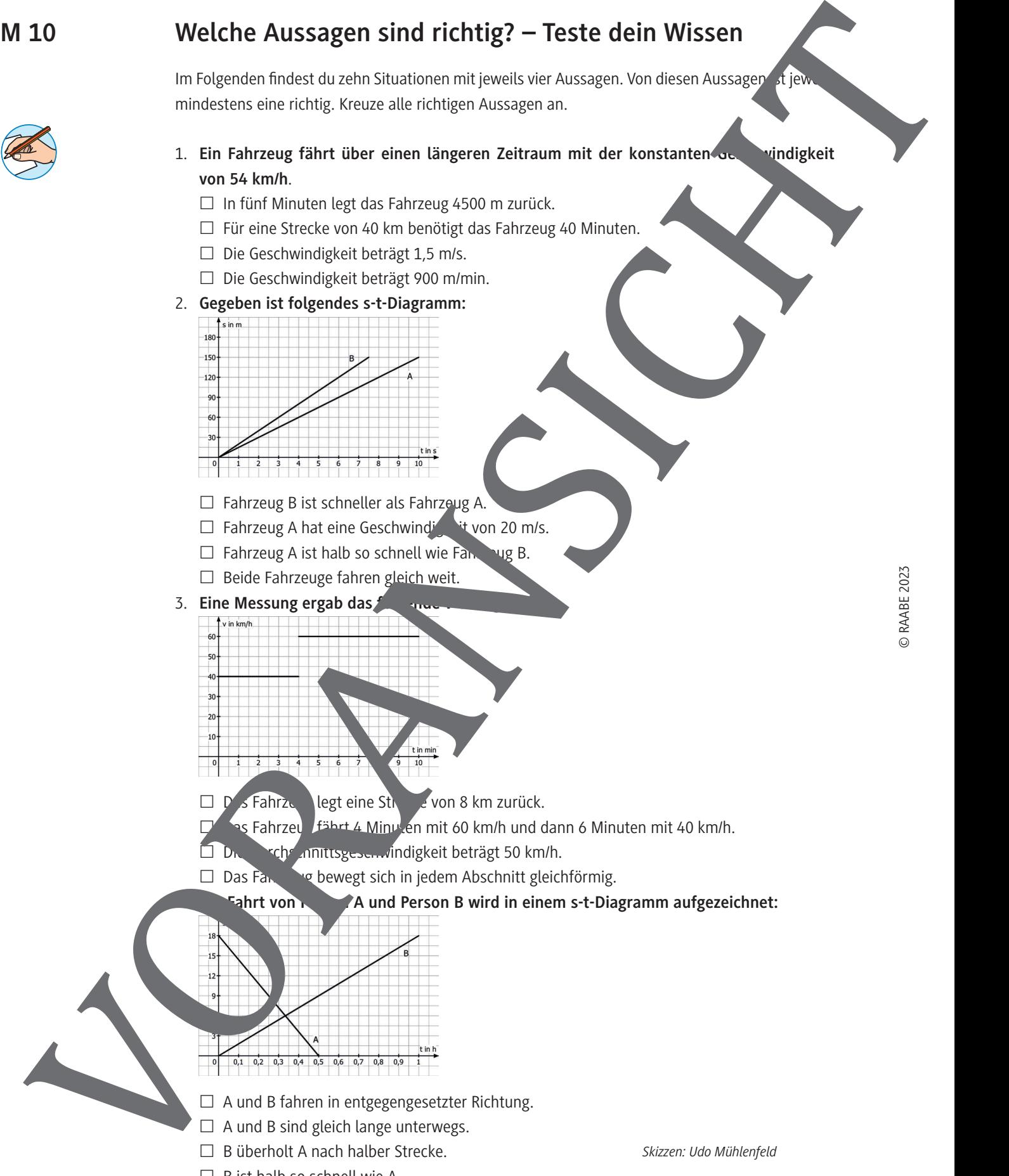

 $\Box$  B ist halb so schnell wie A.

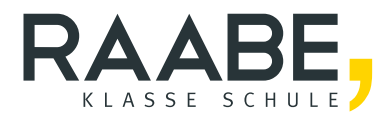

# **Sie wollen mehr für Ihr Fach?**  Bekommen Sie: Ganz einfach zum Downloa **im RAABE Webshop.**

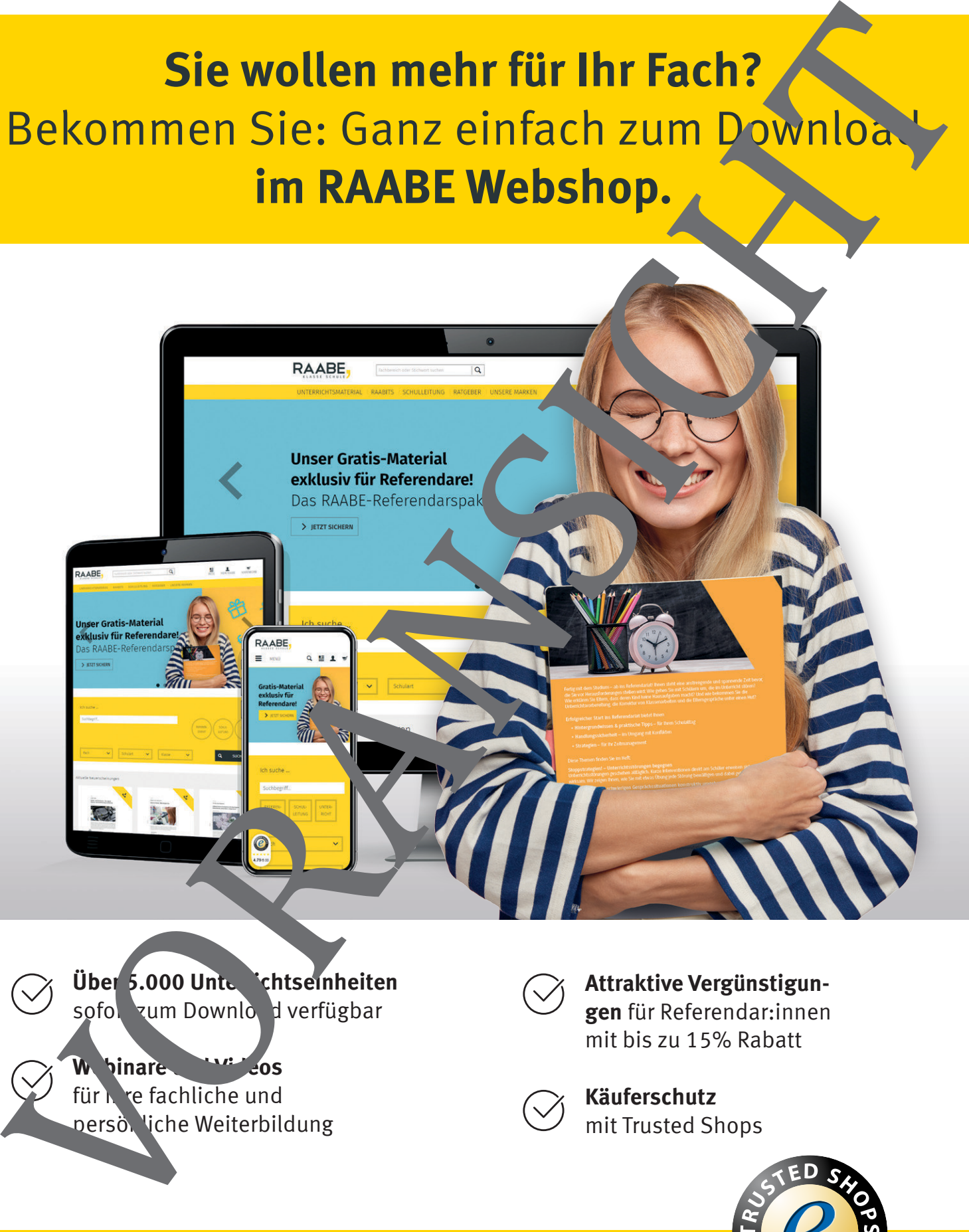

sofor zum Download verfügbar

**W** binare **WE** cos für Inre fachliche und persö. liche Weiterbildung

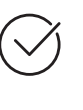

**gen** für Referendar:innen mit bis zu 15% Rabatt

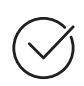

**Käuferschutz**  mit Trusted Shops

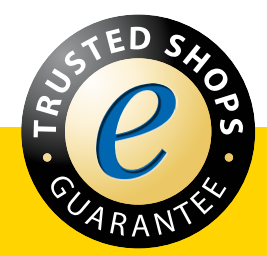

Jetzt entdecken: **www.raabe.de**